# *Инженерная книга*

Одной из целей проведения учебных занятий по STEM методикам является формирование у учащихся инженерного мышления и инженерной культуры.

Становление основ инженерной культуры лучше всего отражает работа над составлением участниками команды Инженерных книг

Собственно, поэтапное подробное фиксирование процесса технического творчества с сопутствующим дневником индивидуальной и групповой рефлексии и самооценкой команды его исполнителей и составляет содержание той самой образцовой Инженерной книги, созданию которой посвящен этотдокумент.

Забегая вперёд, сразу ответим на основной вопрос: зачем вообще нужно заниматься исполнением Инженерной книги, какой результат это даст каждому, участвующему в этом процессе?

Здесь вполне уместно привести конкретный перечень универсальных компетенций, определяющих *наиболее значимые качества успешной личности ХХI века:*

- системное мышление, критическое мышление, аналитические и творческие способности;
- способность принимать оптимальные решения в условиях неопределённости и дефицита времени и ресурсов;
- навыки продуктивной работы в команде;
- умение эффективно реализовать миссию лидера или исполнителя в зависимости от конкретной ситуации.

Так вот эти и многие другие чрезвычайно нужные и важные для трудовой и повседневной жизни качества характера вырабатываются в процессе индивидуального и коллективного творчества, получающего своё отражение в Инженерной книге.

Данный документ познакомит вас с *алгоритмом и практикой создания Инженерной книги,* представит эффективные способы их осуществления.

Инженерная книга: формируем лицо и содержание

- 1 О чём писать?
	- Для чего нужна Инженерная книга;
	- Этапы выполнения проекта определяем и описываем;
	- Ресурсы: выбираем, рассчитываем, пользуемся правильно.
- 2 Структура инженерной книги:
	- Создание Инженерной книги процесс длительный;
	- Из чего она состоит: варианты возможны;
	- Как писать: общие рекомендации;
	- Электронные ресурсы вам в помощь;
	- Не забываем про бизнес-план.
- 3 О дизайне
	- Что за зверь айдентика?
	- Элементы фирменного стиля;
	- Где черпать вдохновение.

#### O YËM NUCATH?  $1.1 -$

Инженерная книга выполняется командами учащихся не только для фиксирования конечного результата работы над проектом, но и для подробного последовательного представления экспертам всех этапов и стадий процесса технического творчества команды.

Проекты, в которых требуется составление Инженерной книги, как правило, наиболее сложные и конкретно ориентированы на формирование основ инженерной культуры.

Отправной точкой описания любого инженерного проекта является точное определение области его будущего применения. Далее проводится детальное изучение этой области и анализ актуальных решений, существующих в настоящее время. Затем нужно сузить область будущего применения планируемого объекта — для того, чтобы максимально ограничить возможные решения. Так, если заданием является разработка системы управления аэропортом, то следует понимать, что речь идёт о пассажирских перевозках и регулировании<br>пассажиропотоков, а не об авиастроении в целом или коммуникации международных аэропортов. Здесь важно умение системно мыслить, выделять из общей картины наиболее важные ключевые моменты.

Поняв, где и для чего требуется искать решение, необходимо ответить на вопрос, для кого же оно предназначено. На самом деле проблем в отношении баланса интересов заказчика и конечного пользователя возникает довольно много.

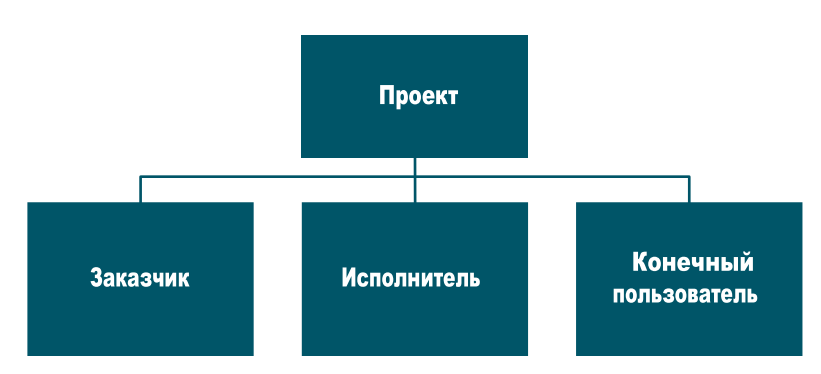

Миссию заказчика может принимать на себя преподаватель, однако, в качестве заказчика могут также выступать настоящие компании.

Исполнителем проекта выступает непосредственно команда, но, поскольку Инженерная книга — это дневник планирования, создания и последующего сопровождения предметного результата проекта, в ней следует отразить источники и оценить их доступность в качестве привлекаемых ресурсов для будущего его технологического воспроизведения по разработанной документации. Например, во многих соревнованиях предусмотрено ограничение на использование редких или дорогостоящих материалов. Основная задача — сделать продукт несложным в производстве и надёжным в эксплуатации. Для этого необходимо соблюдать два важных условия: обеспечить доступность материалов и доступность изложения. Последний пункт непосредственно ориентирован на конечного пользователя. Например, в проекте по службам аэропортов конечным пользователем является не начальник аэропорта, а пассажир. Следовательно, проект должен ориентироваться именно на обеспечение комфортных условий для последнего.

После того как станет известно, что именно и для кого предстоит делать, кто будет конечным пользователем и чьи интересы нужно учитывать, наступает этап расчёта ресурсов и поиска надёжных поставщиков.

Для этого расширим и детализируем приведённую классификацию ресурсов.

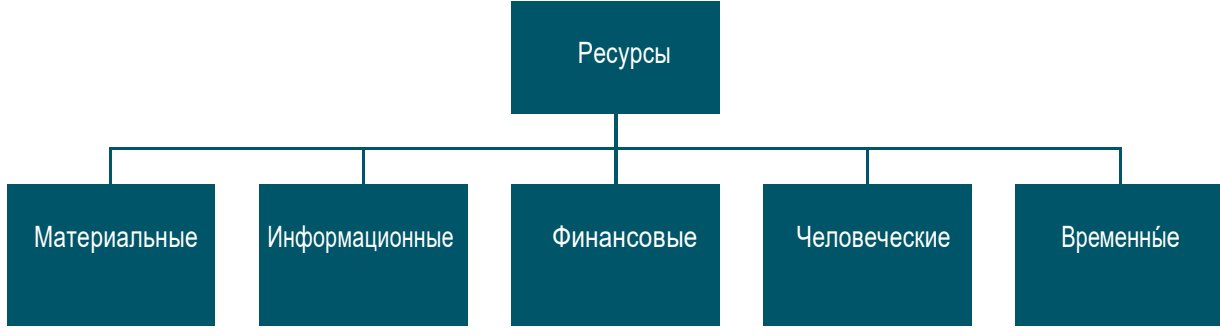

### **Материальные ресурсы:**

в том числе материалы, которые имеются в наличии и не требуют затрат, и материалы, которые будут дополнительно приобретены:

- *физические объекты* (ПВХ, фанера, двигатели, инструменты, включая компьютеры и т. д.);
- *программные продукты* (офисные программы, программы для моделирования, среды программирования и т. д.).

### **Информационные ресурсы:**

- *нормативные* (нормативные акты, стандарты, правила безопасности и т. д.);
- *теоретические* (базы знаний, включающие книги, статистику, исследования и иные публикации, относящиеся к области проекта);
- *практические* (Инженерные книги прошлых лет, документация других команд прошедших соревнований, видеолекции, отзывы о деталях и т. д.).

### **Финансовые ресурсы:**

в том числе консолидированный бюджет команды: денежные средства, пред назначенные для покупки дополнительного программного обеспечения и деталей, затраты на питание:

- *собственный бюджет* (средства, выделяемые на покупку деталей, а также деньги самих участников — на поездки и т. д.);
- *привлечённый бюджет* (поддержка спонсоров, включая краудфандинг).

### **Человеческие ресурсы:**

- *члены команды, их знания, умения, навыки;*
- *учитель — тренер — наставник;*
- *родители, привлечённые для помощи в подготовке* (сопровождающие на экскурсиях, соревнованиях и т. д.);
- *менторы-консультанты: от производств* (если есть договорённость с предприятием).

Обращайте внимание на то, насколько доступен выбранный предмет или материал для исполнения проекта и насколько трудно будет его найти кому-то другому, читающему Инженерную книгу. Если предмет не является редким или дорогостоящим, можно смело его использовать.

Подсчитайте, достаточно ли суммарной мощности двигателей, есть ли у вас совместимое оборудование. При расчёте финансовых затрат и анализе материалов необходимо учитывать фактическое наличие инструментов и оборудования. Это относится не только к отвёрткам и паяльникам, но и к возможности доступа к станкам с ЧПУ, устройствам для лазерной резки и сварки, 3D-принтерам и другой технике. Важно также учитывать количество, вычислительную мощность, графические характеристики доступных компьютеров и мобильных устройств, в частности если предусматривается дистанционное управление прототипом с помощью смартфонов.

Особого внимания требует пункт о программном обеспечении. Максимально приветствуется *использование открытого ПО (open-source software) и программ, распространяемых по бесплатной лицензии (freeware)*. Это позволяет существенно снизить затраты и сделать продукт более выгодным.

Также не стоит полностью отказываться от *профессиональных продуктов*. Поскольку реализация инженерных проектов своей первичной целью ставят задачу выявления и поддержки будущих инженеров, а не создание массово производимых товаров, не стоит пренебрегать возможностью обучиться работе с профессиональными продуктами, применяемыми ведущими сотрудниками крупнейших компаний. У большинства дистрибьюторов и разработчиков существуют специальные программы поддержки школьников и студентов, согласно которым обучающиеся имеют возможность бесплатно получить лицензионные продукты в пользование на несколько лет и пройти электронные курсы, помогающие их освоению.

Умение работать в профессиональных программных продуктах бесценно для будущего инженера. Но опыт нужно также уметь извлекать из предыдущих работ — своих, партнёров и коллег. При подготовке проекта полезно обратиться к записям блогов, видеоотчётам и опубликованным Инженерным книгам участников прошедших конкурсов и фестивалей, в том числе в разных странах. Возможно, из них вы получите дополнительное вдохновение, однако копировать чужие идеи категорически запрещено!

Отметим несколько важных деталей, которые часто упускают из виду.

Во-первых, в графе о финансовых материалах нелишним будет упоминание спонсоров. Спонсорами команды могут выступать:

- *образовательные организации*  сами школы, колледжи, ЦМИТ или иные структуры дополнительного образования; как правило, они предоставляют робототехнические наборы, но не финансируют приобретение дополнительных материалов;
- *благотворительные фонды и общественные объединения*  организации, поддерживающие научно-техническое творчество молодёжи; команды могут обращаться также в различные молодёжные центры и муниципальные образовательные организации; фонды могут существовать и при крупных концернах и предприятиях;
- *компании-меценаты*  могут быть как заказчиками проекта (например, фермерское хозяйство), так и промышленными предприятиями, желающими поддержать будущих молодых специалистов и привлечь их в дальнейшем к себе на работу;
- *краудфандинг* (от англ. сrowd толпа, funding финансирование) общественная финансовая поддержка. В качестве площадки для сбора средств выступает специализированный сайт, на котором создатели проекта сообщают информацию о текущем состоянии своего детища и будущих планах и указывают недостающую сумму. Такая схема позволяет быстро собирать значительные средства, например, на создание собственного телеканала о робототехнике для школьников или для развития кружка «Юный физик», страница которого организована самими учениками (https://planeta. ru/campaigns/physics).

Предприятия могут оказать не только финансовую поддержку, но и предоставить специалистов, которые выступят в качестве *консультантов проекта*. Это могут быть инженеры, имеющие непосредственное отношение к рассматриваемому в проекте этапу производства. Также они могут представлять интересы предприятия как заказчика, подготавливая техническое задание (ТЗ) и затем внося своевременные коррективы в текущую работу с точки зрения оценки выполнения требований и задач (например, одобрение одного из нескольких предложенных командой вариантов). Консультант не осуществляет активное вмешательство в ходе выработки уникальных решений команды, он лишь ограничивает направление выполнения работ, исключая заведомо невыгодные для заказчика и конечного потребителя варианты.

Немаловажный пункт в списке человеческих ресурсов — родители.

Самое важное для взрослого — *понимать, принимать и поддерживать творчество ребёнка, не насаждая ему своё мнение в качестве единственно верного*.

Особое внимание следует уделить *правильному распределению времени*  единственному ресурсу команды, который в случае неправильного расчёта не удастся восполнить никакими средствами. Точное планирование позволит избежать перегрузок, опасных для здоровья, а также минимизирует предстоящие финансовые затраты.

Поняв и оценив, какими ресурсами располагает команда, их следует правильно распределить. Управление доступными ресурсами, включая контроль и координацию, является одной из основных функций Инженерной книги, и обязательно должно быть отражено в её структуре.

### 1.2. СТРУКТУРА ИНЖЕНЕРНОЙ КНИГИ

Прежде чем приступить к пошаговому разбору структуры, напомним ещё раз: Инженерная книга, как единый объект составляется окончательно при завершении проекта из документации, которая, в свою очередь, накапливается постепенно. Нельзя откладывать подготовку отдельных фрагментов на последний момент, поскольку это снизит ценность книги до нуля: она не будет отражать реальный прогресс участников. Создание компонентов Инженерной книги — длительный процесс, практически соответствующий всему времени выполнения проекта! Важно понимать, что под составлением Инженерной книги как единого объекта здесь понимается именно окончательная сверка и сборка упорядоченной, кропотливо подготовленной в течение

всего проекта документации.

Особое внимание при составлении Инженерной книги следует уделить факту, что она является не только конечной сопроводительной документацией к продукту, но и выполняет несколько важных функций.

### Внутренние функции:

- коллаборация участников («командный пункт») Инженерная книга содержит намечаемые планы, записи всех целей, задач, календарь исполнения принятых решений, комментарии участников. Материалы доступны любому члену команды, и каждый видит весь проект целиком, а не только свою часть; книга систематизирует работу команды, происходит постоянный обмен знаниями и текущее обсуждение идей;
- архивация решений сохранение протоколов событий и решений в соответствии с линией времени (timeline); при использовании электронных журналов также добавляется функция контроля версий с возможностью дополнять различные стадии готовности программ или эскизов и возвращаться к ним для исключения неправильных действий;
- контроль работ (дисциплина) каждый ведёт собственную часть журнала и видит свои ошибки и достижения, а также предельные сроки, к которым должен закончить доверенную ему часть; в то же время учитель и капитан команды контролируют общий ход работ.

#### Внешние функции:

- представление работы команды и продукта (бизнес-документ) демонстрация уровня командной работы, достижений, умения транслировать информацию для других (например, документировать код); позволяет быстро проанализировать сложность подготовленного проекта и рациональность распределения ресурсов;
- организация сопроводительных материалов для последующего воспроизведения другими членами команды (преемниками) или контактным лицом от заказчика. Поскольку Инженерная книга оформляется как кейс, это позволяет брать описание, документацию и готовые материалы из конкретного источника, что сокращает затраты времени на подготовку развёртывания технологического решения на новом месте.

Представим один из вариантов примерной структуры Инженерной книги, которая содержит все указанные выше функции.

Представленная структура является всего лишь одним из примеров и не предусматривает точного копирования. Команда сама решает, какие именно компоненты и в каком объёме будут представлены в книге: количество разделов может быть иным, некоторые из них могут быть упрощены. Например, в её состав может быть введена дополнительная глава, где приведены подробные положения теоретического характера.

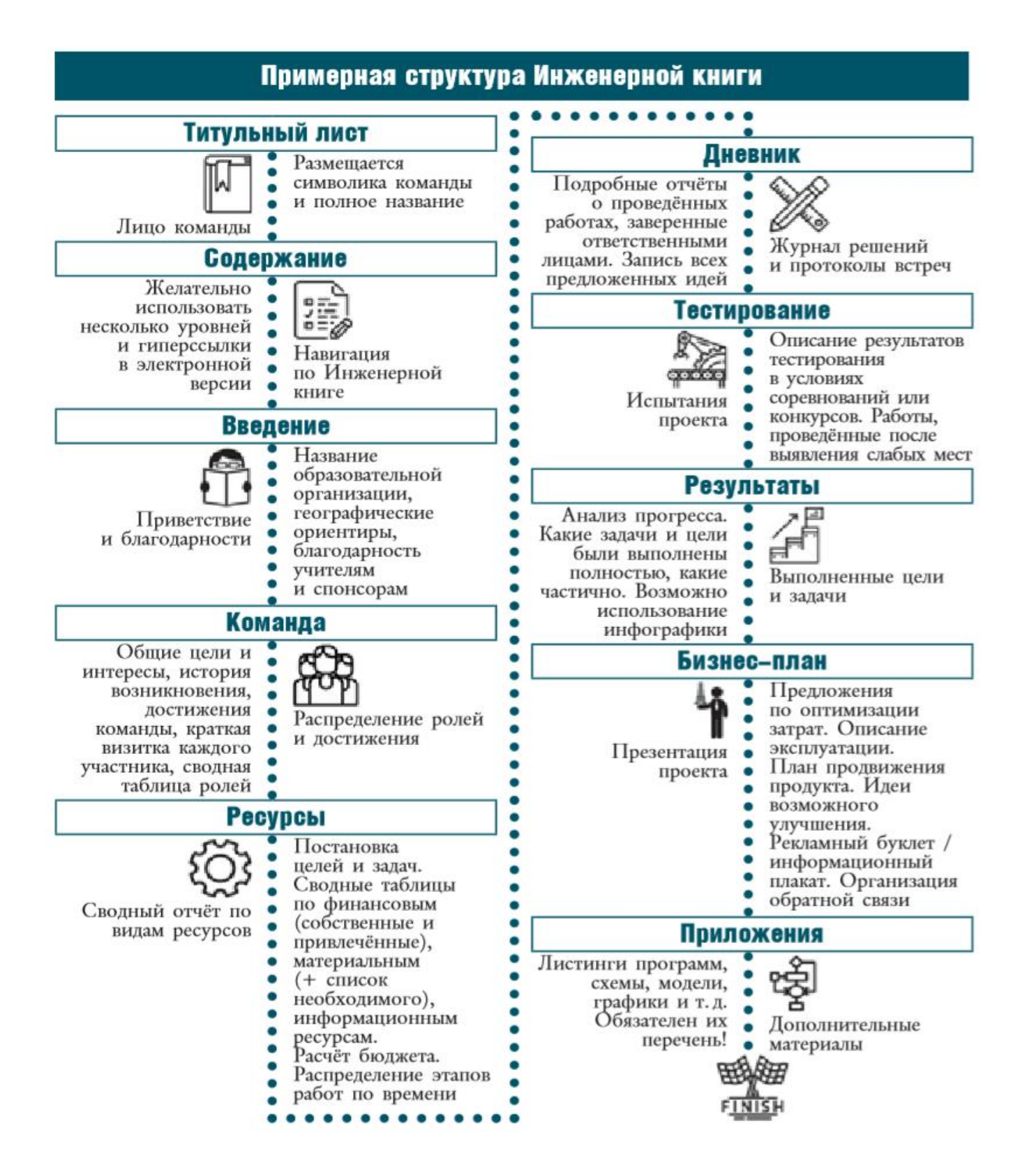

Каждая книга единична и неповторима, поскольку описывает исполнение уникального проекта.

Тем не менее существуют некоторые общие рекомендации.

Поскольку Инженерная книга — это документация процесса реализации проекта, она должна соответствовать официальным требованиям, а именно:

- иметь сквозную нумерацию страниц;
- каждый лист (кроме содержания и приветствия) должен быть заверен именем и подписью исполнителей, ответственных за данный раздел Инженерной книги;
- весь иллюстративный материал (фотографии, схемы, графики, диаграммы и т. д.) должен иметь сопроводительные подписи, оформленные в соответствии с ГОСТ.

Одно из обязательных требований — правильное использование профессиональных терминов и понятий без употребления жаргонизмов или иносказательных описаний и некорректных формулировок.

В книге не должно присутствовать что-либо, непосредственно не связанное с проектом или командой, в том числе и на обложке (неуместные декоративные элементы, посторонние названия, лозунги и т. д.).

К графической информации применяется дополнительное требование - все коды на снимках экрана (screenshot) и детали, узлы на моделях должны быть хорошо различимы. Для листингов программ лучше использовать форматированный текст, который оформляется с нумерацией строк и использованием цветовой палитры, аналогичной применяемой в редакторе кода среды программирования. Также на странице не должно быть слишком много иллюстраций и графических элементов, поскольку это мешает восприятию текстовой информации. Используйте правило: если при переводе схемы или при отсутствии иллюстрации смысловая нагрузка не уменьшается, используйте текст. В то же время заметим, что сплошной массив текста, не сопровождаемый рисунками, тоже не является хорошим решением — истина в соблюдении меры. Суммарно иллюстрации не должны занимать больше трети площади разворота. Исключение составляют схемы и модели, занимающие целые страницы, однако лучше их вынести в приложения.

Старайтесь использовать таблицы, маркированные и нумерованные списки.

Это поможет структурировать материал, уменьшит объём «лишней» информации (необязательных речевых конструкций и оборотов) и в дальнейшем упростит использование Инженерной книги именно в качестве сопроводительной документации проекта.

### Титульный лист

Титульный лист — лицо проекта. Именно он формирует самое первое впечатление. На титульном листе обязательно размещают:

- название команды или Ф.И.О. индивидуального участника;
- название проекта;
- дату завершения проекта (год). Рекомендуется разместить:
- эмблему команды;
- эмблему образовательной организации.

Возможно добавление об ложки, в таком случае графические элементы, название команды и проекта отображаются на лицевой стороне обложки, как и уменьшенные эмблемы спонсоров. Для обложки рекомендуется использовать твёрдый картон или специально созданную/оформленную папку, не имеющую посторонних символов.

### Содержание

Правильно и логично построенное содержание позволяет реализовать удобную и быструю навигацию по Инженерной книге. Самое удобное решение — использование автоматизированных ТЕКСТОВЫХ процессоров или программ, обеспечивающих автоматическое составление содержания, включая изменение номеров страниц при редактировании.

При составлении содержания учитывайте следующее:

- структура содержания должна быть многоуровневой, а не линейной (пункты и подпункты);
- в электронной версии предусматривайте наличие гиперссылок;
- для заголовков высокого уровня используйте цветные кодификаторы и пиктограммы.

*Временное содержание* создаётся в начале работы и изменяется в течение подготовки проекта. Оно может содержать избыточные подпункты, если они нужны для быстрого перехода/поиска при работе над конкретным этапом. Временное содержание дополняется и редактируется всеми участниками команды.

*Итоговая версия содержания* формируется после завершения подготовки всех материалов книги. Названия пунктов должны быть выполнены в едином стиле, поэтому лучше доверьте составление и оформление содержания одному человеку. Не дробите содержание на слишком маленькие пункты и не выделяйте цветом дополнительные подпункты — это заполняет пространство информационным «мусором» и отвлекает внимание. Придерживайтесь принципа минимализма: если удаление пункта не влияет на информативность — смело от него избавляйтесь. Названия глав можно оформить разными цветами из командной палитры, но не делайте их броскими. Если команда использует яркие цвета, используйте полупрозрачную подложку под заголовки текстов или же приглушённые оттенки того же цвета. Пиктограммы должны быть лаконичными и выполнены в едином стиле (желательно монохромными), а также не превышать размера 25  $\Box$  25 пикселей. Подходящие картинки можно найти на бесплатных стоках иконок для сайтов и приложений, например, Icons8 (https://icons8.com/) или FlatIcon [\(https://www.fla](http://www.flaticon.com/))ticon.c[om/\).](http://www.flaticon.com/))

### Введение

Содержит актуальную общую информацию по проекту:

- официальное наименование образовательной организации с указанием её специфики (при наличии), название региона и города (2–3 строки);
- указание спонсоров проекта (перечень), включая разработчиков программного обеспечения (если использовано профессиональное ПО по учебной лицензии); также возможно размещение их логотипов или небольших баннеров (не более 125х150 пикселей каждый графический элемент);
- краткие сведения об учителе–тренере–наставнике (1 абзац + маленькая фотография). Общий объём введения не должен превышать двух страниц.

Начиная с первой страницы введения и до конца книги, необходимо оформлять верхние и нижние колонтитулы, размещая на них следующую информацию:

- название команды;
- название раздела Инженерной книги;
- номера страниц.

Не перегружайте колонтитулы излишними сведениями. Применяйте цветовые кодификаторы для выделения глав. Каждая глава должна быть маркирована соответствующим цветом. Это значительно упрощает навигацию, достаточно найти нужный цвет на корешке. Можно сделать небольшие цветные закладки в началах глав, но они не должны сильно выступать за общий формат и желательно, не быть видимыми при закрытой обложке.

### Команда

Эта часть Инженерной книги осуществляет представление членов команды. Для индивидуальных участников соревнований глава выглядит аналогично. Она состоит из двух больших смысловых блоков:

*Команда — единый цельный организм, все действия которого слаженны и согласованны*. В первом информационном блоке этого раздела команда должна представить:

- девиз или кредо команды;
- суть идеи, которая сплотила коллектив;
- основные общекомандные принципы и мотивацию; краткую историю образования команды (один абзац);
- общую фотографию.

*Для индивидуальных участников*:

- цель, девиз и ключевые принципы;
- $\bullet$  фото;
- участие в публичных мероприятиях.

Второй информационный блок посвящён *команде как сообществу отдельных людей*

*с личными яркими качествами и талантами*. Он представляет:

- резюме каждого участника;
- сводную таблицу ролей в команде *Резюме* выполняется в виде краткого эссе (один абзац), таблицы или в графической форме, особенно популярной у работодателей В нём обязательно приводятся:
- фамилия, имя и отчество;
- фотография участника (небольшая, хорошо видно лицо, на фотографии только один человек);
- выполняемая роль в команде;
- школа и класс, учреждение дополнительного образования или технические кружки;
- навыки, которыми владеет участник (в областях, затрагивающих тему проекта).

При составлении резюме следует избегать ненужных биографических сведений, а также сообщать о способностях, не являющихся значимыми для работы команды (например, умение готовить не является ключевым в проекте об автоматизации железнодорожного переезда, зато упоминание о навыках работы с животными в хозяйстве окажется полезным в проекте по модернизации сельскохозяйственной фермы).

При оформлении резюме в табличном виде рекомендуется использование командной палитры для заливки заголовков таблицы.

![](_page_9_Picture_253.jpeg)

*Сводная таблица ролей* формализует зону ответственности каждого участника и позволяет капитану команды, судье, эксперту или любому другому человеку быстро найти исполнителя заинтересовавшей части.

![](_page_9_Picture_254.jpeg)

Последняя графа создана специально, чтобы роли не назначались, а выбирались по согласию в ходе голосования, с учётом интересов и талантов каждого. В зависимости от конкретного проекта количество человек в команде различно и выбор ролей в ней определяется темой проекта и его направлением. Однако существует перечень ролей, актуальный практически для всех инженерных проектов:

#### *конструкторы (designers):*

- 3D-моделлер (Computer Modeling) участник, занимающийся построением моделей, включая чертежи и CAD-модели; разрабатывает решения для изготовления деталей на 3D-принтерах и других устройствах с помощью программных средств (область Design);
- конструктор, работающий с физическими моделями (Material Modeling) выполняет узлы, прототипы, механизмы и т. д. в материальном виде (область Building); *программист (developer)* **—** в его обязанности входит создание и отладка кода; обычно в команде как минимум двое программистов. В большой команде могут появиться также своеобразные подвиды этого функционала:
- тестер (tester);
- разработчик пользовательского интерфейса (front-end developer);
- разработчик взаимодействия с физическим интерфейсом (back-end developer);
- разработчик для мобильных устройств (Android/iOS developer);

дизайнер-оформитель - несёт ответственность за воплощение в жизнь командного стиля (всё, что относится к понятию «брендинг»: логотип, палитра, изготовление символики, разработка бланков, брошюр, корпоративное оформление Инженерной книги);

исследователь/научный аналитик - ответственный за поиск информации по теме проекта и имеющий отличные знания по предмету, профильному для данного проекта:

капитаном команды обычно избирают учащегося, обладающего выраженными качествами лидера. Не во всех соревнованиях требуется формально зафиксированная роль капитана, однако именно ему поручается исключительно важная роль менеджера проекта.

### Ресурсы

В этом разделе приводят описание и анализ привлечённых и затраченных ресурсов всех видов и их распределение.

Напомним, что человеческие ресурсы и их частичное распределение по ролям уже были описаны выше.

Следующий шаг — представление конкретных целей и задач для каждого участника (goals&tasks):

- по каждому направлению должны быть сформулированы конкретные цели (goal);
- отдельная цель состоит из задач (tasks) шагов к её достижению;
- каждая задача должна полностью охватывать весь процесс создания одного узла или одной программы, то есть быть логически завершённой;
- в отличие от целей, задачи могут быть в рабочем порядке скорректированы, добавлены или, наоборот, исключены;
- участник. отвечающий за конкретную область деятельности (например. программирование), несёт ответственность и за достижение соответствующей цели.

Итоговое описание этого раздела может быть оформлено в виде техниконормированной карты — технологической документации, предназначенной для разработки расчётных данных для нормирования трудозатрат участников.

Следующий вид ресурсов - материальные.

Для их систематизации потребуется составить несколько таблиц:

1. Таблица используемых в проекте доступных материальных ресурсов. используемых в проекте (конструкторы, строительные или иные материалы, инструменты, компьютеры и иное оборудование) — имеющихся в наличии в достаточном для решения задач количестве.

![](_page_10_Picture_117.jpeg)

2. Таблица дополнительной потребности материальных ресурсов — здесь группируют компоненты, которые необходимо докупить (с указанием по каждой позиции требуемого количества, стоимости и суммарных ожидаемых затрат).

![](_page_10_Picture_118.jpeg)

3. Таблица доступных, а также дополнительно требующихся программных продуктов - список ПО с указанием лицензий и стоимости подписки, расчёт длительности подписки и общие ожидаемые затраты на программные продукты.

![](_page_11_Picture_145.jpeg)

Первая таблица может быть разбита на два самостоятельных технологических документа – ведомость оборудования и ведомость материалов, которая, в свою очередь, дополняется ведомостью регламентированных норм расхода материалов.

Комплектовочная карта - ещё один вид технологической документации учёта материальных ресурсов. В неё входит перечень всех частей и деталей будущего изделия. Комплектовочная карта поможет вам при описании отдельных частей и выполнении задач.

Одной из важных составляющих оценки Инженерной книги и проекта в целом является умение команды точно прогнозировать затраты и бережно относиться к ресурсам. Неправильный анализ может привести к тому, что купленный материал, оказавшийся лишним, будет испорчен или просто выброшен. Если планируется использовать платный программный продукт, необходимо обосновать выбор.

обычно Информационные ресурсы представляют СПИСКОМ ИСТОЧНИКОВ, использованных при подготовке проекта. Для его оформления пользуйтесь ГОСТ 7.1-2003 «Библиографическая запись. Библиографическое описание. Общие требования и правила составления». Обязательно пронумеруйте все источники!

### Пример записи:

1. Википедия — свободная энциклопедия [Электронный ресурс]. — Режим доступа: https://ru.wikipedia.org/, свободный. - Загл. с экрана.

2. Салахова А. А. FIRST® ТЕСН CHALLENGE. Путь к победе. — М.: Лаборатория знаний, 2017. - 108 с.

Если самостоятельное оформление источников оказывается слишком сложным, можно воспользоваться специальными онлайн-сервисами: SNOSKA.INFO (http:// www.snoskainfo.ru/), «Бибграф» (http://bibgraph.ru/) и другими подобными.

Кроме списка источников, касающихся сведений по конструированию, физике, программированию в выбранной области, в информационные ресурсы входят также данные проведённых предварительных опросов и анализ потребностей и требований конечного пользователя, для которого создаётся продукт проекта. Таким образом в этом разделе необходимо обосновать **актуальность проекта**. Опорные вопросы здесь следующие.

- Какие потребности в данной области требуют решения?
- Каковы тенденции развития внутри области и что может понадобиться в ближайшем  $\bullet$ будущем?
- Были ли реализованы определённые практические решения ранее? Какие решения возможны для данной проблемы сегодня?
- Почему предлагаемое командой решение лучше?
- В чём уникальность данного решения и его преимущества для конечного пользователя? Описание актуальности не должно занимать больше одной-двух страниц.

В информационные ресурсы также могут быть включены записи курсов и дополнительные занятия, пройденные обучающимися. Они указываются отдельным списком с названием образовательных организаций и программ. Например, можно использовать следующие бесплатные курсы и учебные материалы:

- Codeacademy (https://www.codecademy.com/) интерактивные учебные пособия по языкам программирования со встроенным компилятором;
- Python Tutor (http://pythontutor.ru/) самоучитель по программированию на языке Python:
- Stepic (http://stepic.org/) площадка онлайн-курсов от ведущих российских вузов и компаний, включая материалы от «Яндекс»;
- Универсариум (http://universarium.org/) площадка онлайн-курсов при поддержке инженерных вузов; каталог постоянно пополняется;
- Udemy (https://www.udemy.com) англоязычная площадка с большим количеством бесплатных видеолекций и онлайн-курсов по различным программным продуктам.

Особо обращаем внимание на пункт об учебных лицензиях на продукты. Зачастую компании предоставляют бесплатные курсы по освоению собственного ПО, что позволяет овладеть профессиональным инструментом. Более того, вероятно, вы сможете получить специальный сертификат, который представите в своём портфолио при поступлении в вуз или в приложении к резюме соискателя при поступлении на работу.

Существует ещё один информационный блок, размер которого зависит от личных предпочтений команды. Если проект носит выраженный научно-исследовательский характер, лучше выделить для него отдельный раздел. Речь идёт о теоретическом исследовании области, включая специфическую терминологию, и обосновании выбранного пути решения проблемы. В качестве опорных пунктов лучше всего использовать стандартную структуру научных работ.

Часть 1 (введение):

- сформулировать тему исследования (учитывайте, что тема исследования и название соревновательного сезона - разные понятия);
- представить объект и субъект исследования (объект изучаемая область или конкретная тема, в рамках которой решается проблема, субъект — исполнитель, отдельный участник или команда);
- указать цель исследования (совпадает с проблемой);
- обосновать актуальность выбранной проблемы;
- разбить цель на несколько теоретических задач. Часть 2 (справочная):
- привести полный перечень используемых далее терминов из области исследования и пояснения к ним;
- представить описание имеющихся решений изучаемой проблемы.  $\bullet$ Часть 3 (представление идеи):
- предложение собственного решения и описание (обоснование) принципов, на которых оно основано.

Финансовые ресурсы - наиболее ответственный пункт этого раздела.

Представлены:

таблица расходов, в том числе:

- итоговая стоимость требуемых физических материальных ресурсов;  $\bullet$
- итоговая стоимость требуемых программных ресурсов;  $\bullet$
- стоимость информационных ресурсов;  $\bullet$
- расходы на изготовление печатной версии Инженерной книги;  $\bullet$
- расходы на рекламную продукцию, сувениры и одежду с логотипами команды;  $\bullet$
- стоимость трансфера к месту проведения соревнований;  $\bullet$
- $\bullet$ затраты на аренду жилья и питание во время выездных соревнований;
- организационные взносы участников соревнований (если таковые имели место);  $\bullet$
- прочие расходы;  $\bullet$
- сводный итог;  $\bullet$

таблица ресурсов команды, в том числе:

- собственные средства;  $\bullet$
- спонсорские поощрения и взносы;  $\bullet$
- СВОДНЫЙ ИТОГ; таблица бюджета команды, в том числе:
- общий бюджет на год (поступления, затраты, баланс);
- планирование расходов по кварталам.

Распределение расходов по кварталам позволит заранее определить величину долей необходимой суммы, поскольку долевая оплата зачастую выгоднее, чем единовременная.

### Дневник

Наступило время перейти к самому ответственному и продолжительному этапу в составлении Инженерной книги — дневнику.

Дневник проекта — по сути, производственный журнал. Это ключевая часть Инженерной книги, поскольку достоверно отображает идеи, принятие решений и их реализацию; раскрывает, были ли решения найдены рациональным путём или стали случайными, а также фиксирует степень вовлечённости каждого участника в обший процесс. В технологической документации миссию дневника выполняет маршрутная карта. В неё заносится полное описание всех операций. Для одного проекта может быть разработано несколько маршрутных карт — на каждый отдельный вид работ, а в случае с Инженерной книгой — на каждую зону ответственности.

Рассмотрим подробнее приведённые на схеме пункты. О каждой рабочей встрече в течение всего периода подготовки к соревнованиям в дневник вносят следующую информацию:

- дата, время и место встречи; тема встречи;
- участники (в случае отсутствия кого-либо указывается причина);
- выдвинутые предложения (полное описание в формате «автор идея» для последующего вынесения на обсуждение);
- голосование по решениям (с указанием количества голосов за каждое решение и итогом, который заверяется подписями всех присутствующих); фиксирование достигнутого прогресса.

*Тщательное сохранение всех выдвинутых решений* помогает, если выбранное большинством голосов решение впоследствии оказалось неоптимальным при реализации. Тогда лучшее решение может быть повторно выбрано из зафиксированных ранее альтернатив.

На рабочих встречах *право выступления предоставляется каждому участнику*, который может выдвинуть собственное предложение или внести конструктивную критику по текущему предложению или его реализации. Желательно оставлять в дневнике свободное поле для комментариев, чтобы можно было вернуться к решению позднее или замечание мог оставить оппонент. Деловое обсуждение и доброжелательная критика укрепляют взаимодействие обучающихся, активизируют совместную деятельность, при которой происходит обмен опытом, знаниями и взаимообучение для достижения согласия в рабочих вопросах.

При записи результатов голосования желательно указывать причину поддержки определённого решения. Кроме голосований, в это время происходят отчёты ответственных за порученные области по запланированным задачам и целям. Сохранение авторства выдвинутых решений позволяет оценить в перспективе личный прогресс и проследить вовлечённость каждого участника в работу команды.

*Дневник решений* — доказательство продуктивной и насыщенной работы каждого члена команды на протяжении всего периода исполнения проекта. Он ведётся непрерывно с самой первой встречи. Также возможно ведение черновых записей, подлежащих оцифровке ответственным участником команды. Для удобства навигации и поиска конкретных решений и дат дневник разбивается по главам, соответствующим большим этапам работ — обычно это равные по длительности промежутки учебного года, например, четверти или триместры. Внутри дневника каждая глава разбивается на параграфы, например, по месяцам. Разумеется, можно выбрать любые другие критерии для деления дневника на части. Главное, чтобы это не противоречило принятому плану целей и задач.

Чтобы быстрее и полнее вести протокол встречи, рекомендуется использовать подготовленные заранее бланки. Если выполняется непосредственно чистовая запись, сразу оформляйте бланки в командном стиле, не забывая правильно заполнять колонтитулы (дата, название главы и параграфа, нумерация страниц)! Типовой бланк выдвигаемых решений может выглядеть следующим образом:

![](_page_13_Picture_244.jpeg)

Фотографии встреч должны фиксировать отдельные этапы работы. Желательно, чтобы каждый участник команды попадал на снимки несколько раз в течение всей подготовки проекта. Рисунки, графики, модели (например, CAD) размещают рядом с описанием решения. Также в дневнике решений будут нелишними блок-схемы, листинг подпрограмм и программ, скриншоты и т. д. Графические материалы вклеивают в таблицу, фотографии закрепляют на странице, как в паспарту. Если графический файл содержит элементы, требующие масштабирования, его можно вынести в приложения, однако в таблицу в этом случае обязательно добавляют его превью (маленькое схематичное изображение) и ссылку («см. Приложение №…»).

Для удобства протоколирования результатов голосований можно использовать таблицу такого вида:

![](_page_14_Picture_227.jpeg)

Чтобы увеличить продуктивность взаимодействия, лучше заполнять индивидуальные отчёты не только по результатам очных встреч, где время можно уделить для коллективного обсуждения и принятия решений, которые не получается выполнить в одиночку, но и каждый раз после занятий. Для успешной реализации такой формы коммуникации понадобятся электронные средства взаимодействия и командной работы.

Использование программных облачных сервисов поможет создать копии дневника и защитить его от случайного удаления или потери физического носителя (тетради).

Кроме того, формат электронного взаимодействия позволяет:

- автоматически построить линию времени (timeline) и оценить пройденные шаги и принятые решения, наглядно увидеть прогресс;
- оперативно вернуться к старым заметкам, прикрепить новые папки решений; отслеживать ветки комментариев и получать адресованные ответы со своевременным оповещением;
- оперативно записывать идеи для общего доступа, не ограничиваясь часами очных встреч;
- сохранить участие в проекте членам команды, которым по каким-либо причинам сложно посетить очную встречу (болезнь, временное отсутствие и т. д.);
- вести контроль версий кода или моделей;
- оформлять записи, понятные каждому (нет проблем с неразборчивым почерком);
- осуществлять поиск по записям; прикреплять файлы для скачивания;
- выставлять различные таймеры и продуктивнее контролировать затраченное время.

Если во время работы были сформулированы новые задачи, зафиксируйте их и выделите отдельным форматированием. Единственное ограничение на перечень целей и задач при этом: первоначально заданные цели не могут быть изменены. При ведении дневника следует соблюдать следующие правила:

- дневник должен содержать записи каждого члена команды;
- все страницы дневника должны иметь единое оформление, включая цветовую палитру (если такое разрешено регламентом) и заполненные колонтитулы;
- в таблицу заносятся данные обо всех выдвинутых идеях и решениях с указанием имён их авторов, даже если решение не было реализовано;
- в текстах не должно быть рутинных посторонних описаний;
- каждый участник заверяет записи индивидуального прогресса по выполнению задач в своей области собственной фамилией, подписью и датой; результаты очных встреч, включая результаты голосования, заверяются подписями ответственного за ведение дневника и/или капитана команды;
- поле комментариев служит также местом для отметок контролирующего лица о соблюдении сроков проведения работ и их результатах;
- дневник не должен содержать отвлечённые бессюжетные фотографии, не имеющие отношения к описываемому решению;
- все графические элементы и таблицы должны иметь соответствующие сопроводительные подписи.

Итак, основная часть проекта выполнена. Остаётся проверить результаты и произвести постпроектные работы.

### Тестирование

Вы выполнили все поставленные задачи и достигли (или не совсем) намеченной цели. В любом случае вам кажется, что проект полностью готов. Чтобы проверить, действительно ли это так, необходим этап тестирования. Это относится не только к механизмам и инженерным объектам, но и к гуманитарным исследованиям. Тестирование — это апробация вашего проекта на достижение заданных параметров в модельном эксперименте или в условиях, близких к реальным. Например, если проект описывает усовершенствованную автоматическую систему почвенного дренажа, то необходимо выделить не менее нескольких недель на финишном этапе, чтобы практически проверить систему в действии на каком-нибудь близлежащем болоте.

Полноценное тестирование осуществляется по двум этапам-траекториям:

![](_page_15_Figure_3.jpeg)

Вторая траектория (полевое тестирование) не всегда реализуется в школьных проектах, однако её наличие значительно повышает ценность проекта, поскольку позволяет оценить реальную работоспособность устройства или системы, полученных в результате его выполнения.

Когда речь идёт о робототехнических соревнованиях, к лабораторному этапу можно отнести пробные запуски робота на встречах команды, когда он передвигался по известным конструкторам трассе, учитываемой при сборке и программировании устройства. Для проекта о системе почвенного дренажа лабораторным этапом будет тестирование разработанного устройства с помощью модельного затопления определённой массы почвы известным количеством воды, последующего её осушения, а затем измерения полученного результата (показателя влажности).

Прежде чем перейти к последующему полевому тестированию, необходимо произвести отладку. Это значит, что все выявленные при первичной внутрикомандной экспертизе недочёты, неполадки и отклонения будут исправлены. Отладка может проводиться неоднократно — это достаточно длительный процесс. Следует убедиться, что проектное решение точно и полностью выполняет свои задачи так, как это было первоначально запланировано. Это означает, что прототип успешно прошёл внутреннюю экспертизу.

Получив корректно работающий прототип, переходим к полевым тестированиям. Вернёмся к двум вышеприведённым примерам. Для робототехнических соревнований по прохождению лабиринта с помощью машинного зрения этот этап заключается в дружеских матчах-спаррингах с командами соседних школ или же в участии в гораздо менее масштабных, чем итоговый фестиваль, соревнованиях. Для системы почвенного дренажа — установка её на несколько дней на приусадебном или пришкольном участке при прогнозируемых дождях.

Такие испытания также могут производиться многократно с постоянной доработкой

прототипа. Если одним из спонсоров или заказчиков проекта выступают представители реального производства, то лучше всего полевые испытания провести на его базе. В этом случае финальную оценку выполняет внешний эксперт — сотрудник фирмы-заказчика или же судья соревнований.

Предусмотрите в дневнике два параграфа для лабораторного и полевого тестирования. Они могут быть оформлены аналогично дневнику решений. В таблицы вносятся подробные шаги выполнения тестирования, его результаты. Возможные проблемы можно оформить в отдельную таблицу:

![](_page_16_Picture_102.jpeg)

Для каждого этапа тестирования рекомендуем создать собственную подобную таблицу. Предложения по устранению возникших проблем одновременно становятся вновь сформулированными задачами, поэтому подробно записывайте результаты каждого тестового испытания.

Если существует возможность, ведите не только фото-, но и видеофиксацию. Позднее можно прикрепить диск с такими материалами вместе с другими схемами и программами в конверте к задней обложке Инженерной книги или оставить ссылку на размещённый на хостинге файл в списке приложений.

Закончив с тестированием и отладкой, переходим к подведению итогов.

## Итоги

Теперь предстоит работа по самой мотивирующей главе Инженерной книги, когда вы точно испытаете невероятный прилив гордости за свой проект. Эта глава — ваша рефлексия, оценка пройденного пути.

- 1. Составьте окончательную версию таблицы целей и задач (goals&tasks). Не забудьте добавить задачи, появившиеся во время работы над проектом, включая этапы тестирования.
- 2. Отметьте, какие задачи удалось решить, а какие нет.
- 3. Подсчитайте, сколько именно задач решено из всех запланированных к каждой конкретной цели.
- 4. Переведите полученные доли в проценты.
- 5. Составьте таблицу прогресса, в которой будет указано в процентах, насколько достигнута каждая цель. Вместо таблицы можно использовать круговые диаграммы это отличный способ презентации.
- 6. Внимательно изучите распределение решённых задач в течение прошедших дней. Выпишите их общее количество по всем целям.
- 7. Постройте гистограмму (линию времени). На ней также можно отметить значительные мероприятия (если используемые электронные сервисы позволяют - постройте линию прогресса, также используйте эту возможность для визуализации своих достижений).
- 8. Выпишите дополнительные результаты, достигнутые при тестировании.
- 9. Ещё один важный пункт, на который обязательно требуется дать ответ; достигнут ли прогресс в умении управлять ресурсами? Для этого составьте таблицы регулярного сводного бюджета:

![](_page_16_Picture_103.jpeg)

Можно сразу помесячно приводить сравнение значений:

![](_page_17_Picture_146.jpeg)

Также рекомендуем составить ведомость показателей расхода материалов. В ней указывают соотношение объёмов и стоимости материалов, используемых для создания продукта, и образующихся при этом отходов (обрезки фанеры, ДСП, металла, пластмассы и т. д.). Такие данные в дальнейшем используются на производстве для нормирования расхода материалов.

- 1. Постройте график по данным последней таблицы. Он наглядно продемонстрирует, насколько оптимальным было планирование. Его можно признать оптимальным, если кривая реального бюджета находится над кривой планируемого в 70% или более процентах случаев или хотя бы в большинстве случаев полностью с ней совпадает.
- 2. Выпишите сводную таблицу по остаткам материалов. Какие пришлось докупать?
- 3. Насколько оправдан был выбор конкретного программного обеспечения? Дополнительно можно выполнить анализ по оценке оптимальности привлечённых человеческих ресурсов. Для этого проведите опрос, в ходе которого узнайте, были ли удовлетворены члены команды исполняемыми ролями, какими навыками и умениями они овладели и какие трудности испытывали.

### Бизнес-план

Оптимизация затрат. Ранее уже упоминалось о необходимости составления ведомости параметров расхода материала и задачах по их нормированию. Теперь предстоит проанализировать результаты: какие расходы оказались лишними? Удалите ненужные пункты из первоначального списка и внесите коррективы в соответствии с полученным практическим опытом. Подведите итоги оформите итоговую стоимость продукта.

При достаточном уровне математической подготовки для оптимизации затрат можно воспользоваться методом задач минимизации линейного программирования. Хотя название звучит сложно и даже пугающе, такие задачи решаются обычным линейным уравнением, правда, с двумя и более неизвестными.

укажите возможные дополнительные варианты Обязательно сокращения производственных расходов. Например, использование узлов собственного производства вместо закупаемых готовых решений. Правда, иногда такой подход ошибочен: если стоимость материалов в итоге будет составлять 75% и более от стоимости готового блока, то подобная операция невыгодна, так как предусматривает существенные затраты человеческих ресурсов, а именно — рабочего времени квалифицированного специалиста.

Правильное и детальное оформление пункта об оптимизации затрат покажет. насколько вы научились рефлексии собственных результатов, то есть их объективной оценке.

Документация по эксплуатации продукта. Итак, ваш проект принял заказчик. Но как его применять людям, не знакомым с особенностями принципиально нового устройства? Необходимо подготовить рабочую инструкцию для конечного пользователя.

Однако эксплуатация — это не только применение, но и текущее обслуживание, подразумевающее не только поддержание продукта в работоспособном состоянии, но и необходимую профилактику и ремонт. Это не говоря о дополнительных требованиях по хранению, транспортировке, консервации и прочих манипуляциях.

Таким образом, развёрнутое описание эксплуатации представляет собой три документа:

- комплектная технологическая ведомость полный перечень деталей и блоков с указанием последовательности их сборки в процессе производства изделия;
- инструкция по сервисному обслуживанию правила установки, текущего обслуживания и устранения возможных мелких неполадок, а также адреса организаций по выполнению сложных ремонтных работ;
- инструкция по эксплуатации включает сроки, правила пользования и инструкции для конечного пользователя, не знакомого с процессом производства; сюда же входит описание техники безопасности при работе с изделием. Две последние инструкции могут быть объединены в один документ.

Продвижение продукта. Когда прототип готов и переведён в стадию «серийного производства» в качестве массового продукта, особое внимание следует обратить на рыночное позиционирование изделия.

- Любой продукт обязан быть не только полезным для потребителя, но и выгодным для производителя.
- Составьте план продвижения продукта, включающий перспективное участие в соревнованиях, выставках, проведение лидерами команды мастер-классов или иной просветительной деятельности в области применения продукта с указанием конкретных инструментов и ресурсов для продвижения на различных площадках, включая Интернет. Безусловно, для эффективного продвижения понадобится презентация продукта.

Задача её подготовки не ограничивается подбором красочных слайдов. Также понадобятся:

- демонстрационные объекты образец существующего продукта или его прототип либо модель в масштабе (желательно действующая);
- текстовый анонс специально подготовленный документ, обязательно содержащий команды, актуальности проекта (анализ области и ПУНКТЫ представления новизна/уникальность реализованной идеи), результаты тестирования (наиболее ценны реальные, полевые данные), а также информацию из плана продвижения;
- слайды презентации иллюстративное сопровождение речи представителя, выполненное в фирменном командном стиле, в основном содержащее графические материалы;
- рекламный буклет или плакат визуальный объект, выполненный также в фирменном командном стиле, на котором размещена основная информация о проекте и контактные данные для обратной связи; структура рекламного буклета — это сочетание тезисов речи представителя и элементов иллюстративного сопровождения: представлены внешний вид устройства, вид в разрезе (или детали), натурная фотография его практического применения, инфографика эффективности.
- При создании слайдов презентации руководствуйтесь следующими правилами:
- используйте не более 15 слайдов большее их количество утомительно для зрителя, а растянутое повествование не позволяет удерживать внимание на важных деталях;
- текст и фон должны быть предельно контрастны по отношению друг к другу учитывайте, что в помещении может оказаться недостаточно темно;
- не используйте в качестве фона фотографии или сюжетные изображения это отвлекает внимание от содержимого, кроме того, на отдельных участках фона или изображения текст может плохо читаться;
- постарайтесь ограничить время презентации 7 минутами это максимальное время, при котором аудитория воспринимает всю представленную информацию;
- предварительно подготовьте сценарий презентации это позволит не упустить из вида ни одной важной детали;
- активно используйте заголовки они позволяют зрителям следить за ходом презентации и создавать ментальные привязки;
- длина основного заголовка не должна превышать 140 символов желательно, чтобы это была только одна фраза, ярко характеризующая ваш продукт или основную идею, которую он воплощает;
- используйте средний размер шрифта: мелкий текст трудно читать и усваивать, но то же самое касается и слишком крупных букв, заполняющих всё пространство;
- применяйте шрифт без засечек он лучше виден издалека и не теряет информативности при неправильных настройках чёткости линзы проектора; избегайте использования декоративных шрифтов (например, типа fantasy); желательно не применять пользовательские шрифты, поскольку они могут не быть установлены на компьютере при демонстрации презентации;
- не дублируйте информацию слайды только сопровождают речь, дополняя её; избегайте полного повторения фраз; если вы хотите акцентировать внимание на предложении, сначала переформулируйте его и только потом представьте на слайде;
- сокращайте объём теста презентация предназначена для визуального получения информации, используйте больше графиков, схем, фотографий;

Используйте «правило трёх» — оно универсальное и относится к любым элементам презентации:

- используйте палитру из трёх основных командных цветов;
- разбивайте маркированные списки по три элемента;
- на одном слайде должно быть не более трёх абзацев, причём каждый абзац отдельная завершённая мысль;
- размещайте изображения с точкой фокуса по третям слайда (правило третей в композиции);
- применяйте mock-up сюжеты в форме коллажа о функционале продукта в реальной жизни, например отображение интерфейса вашей программы на экране смартфона в руке пользователя (большую коллекцию бесплатных шаблонов можно найти на pecypcax Dunnnk (ttp://dunnnk.com/) и Placeit (https://placeit.net/));
- задействуйте эскизы и модели если для вашего проекта невозможна его демонстрация в виде смоделированного коллажа, поместите изображение применения объекта как стилизованный снимок модели или эскиз, выполненный в стиле промышленного скетчинга (Industrial sketching); обязательно размещайте свои контактные данные и выражайте готовность к взаимодействию в конце презентации;
- никогда не пишите «Спасибо за внимание!» это одна из самых распространённых ошибок, существенно обесценивающая презентацию.

Презентация может быть выполнена в динамическом формате, например, с помощью сервисов Prezi (https://prezi.com/) или PowToon (https://www.powtoon.com/). Также возможно создать динамическую презентацию в форме адаптивного сайта с помощью бесплатного сервиса Sway от Microsoft (https://sway.com/).

Дополнительно могут быть выполнены типичные для брендинга компоненты: конверты с символикой команды, бланк официального письма, сувенирная продукция (фирменные значки, календари и т. д.).

### **Приложения**

Не все рисунки и схемы удобно размещать непосредственно в дневнике, к тому же некоторые объекты требуют дополнительных разъяснений в текстовом виде или перечня составных частей. Всё это целесообразно вынести в приложения, которые могут быть предоставлены в двух вариантах:

- на электронном носителе (USB-flash, CD/DVD);
- на бумажном носителе (как соответствующий раздел книги).

Желательно предоставлять оба варианта, поскольку каждый из них имеет свои плюсы и минусы. Так, бумажный носитель доступен всегда, в то же время модели на электронном носителе можно увеличить или рассмотреть в трёхмерном формате.

Раздел «Приложения» всегда начинается со сгруппированного перечня приложений, внутри которого все предоставленные материалы представлены по соответствующим категориям в алфавитном порядке.

В качестве приложений на бумажном носителе могут быть представлены:

- документированием обязательным программные КОДЫ С (комментариями и ссылками на GitHub или другое хранилище);
- параметры показаний датчиков, выполненные в форме таблиц;
- схемы, графики, модели в высоком качестве разрешения, прочие файлы с обязательным наличием сопроводительных текстов (желательно обеспечить их размещение и доступ к ним в электронном виде, указав QR-код или ссылки);
- ссылки на видео тестирования или проведённых мероприятий.

В случае дублирования книги на электронном носителе в бумажный перечень приложений вносится список файлов, представленных на диске или ином электронном носителе.

Все материалы, помещённые в приложения, должны:

- быть пронумерованы (можно присвоить буквенно-цифровой код, например, для рисунка №3 — «Приложение РЗ», для схемы №5 — «Приложение С5»); иметь понятную пояснительную записку или комментарий;
- быть заверены подписями участников, выполнявшими данные работы;
- иметь указанную дату включения данного приложения в Инженерную книгу. Используйте наиболее распространённые форматы файлов при их сохранении, чтобы эксперты и судьи могли без проблем открыть ваши приложения.

### 1.3. О ДИЗАЙНЕ

Команда, как и фирма, запоминается не только делом (о котором стороннему наблюдателю пока может быть неизвестно), но и подачей информации о себе как едином коллективе. У каждой компании существуют неотъемлемые символы, прочно связанные с ними. Так, когда мы видим летящий профиль благородного оленя, на ум сразу приходит ассоциация с Горьковским автомобильным заводом (ГАЗ). Аналогичные примеры можно привести для любой современной корпорации: свой фирменный стиль имеют ведущие вузы мира, включая МГУ, Оксфорд, Сорбонну, Гарвард; свои эмблемы размещают на продукции ведущие производители одежды, электроники, автомобилей, фармацевтические и медицинские компании, научные общества.

Фирменный стиль выполняет две основные функции:

- выделение компании среди конкурентов и её позиционирование у потребителя;
- символ труда команды как единого организма, объединённого общей концепцией или идеологией.

Всё это объединено понятием бренд (brand). Кроме внешнего стиля и индивидуальных атрибутов, его компонентом также является создаваемый имидж — представление и образ компании или продукта в глазах потребителей и конкурентов. И атрибуты, и модель поведения призваны в целом выражать основную идею, которой придерживается компания. Обычно она представляется в форме краткого, но ёмкого и многозначного девиза.

О ценности правильно выбранного девиза свидетельствует, например, тот факт, что, по данным рейтинга «Global Top 100 Brands» британского рекламного агентства WPP и фирмы маркетинговых исследований Kantar Millward Brown, особо быстрый рост в цене показывают бренды компаний, ясно демонстрирующих, как их продукты улучшают жизнь потребителя.

Построение фирменного стиля основано на комплексном воплощении визуальных атрибутов компании — айдентики (от ID — identification, то есть распознавание, идентификация), а именно:

![](_page_20_Figure_7.jpeg)

Теперь последовательно решаем задачи по созданию бренда команды.

### 1.3.1 Название и девиз

Любое знакомство начинается с сообщения своего имени. Прежде чем увидеть красочный и запоминающийся логотип, потребитель должен знать название бренда, чтобы иметь основу для формирования последующих ассоциаций — так устроена человеческая психика. Наше сознание способно заменять конкретные образы определёнными словами, по такому принципу устроены наша речь и письменность, являющиеся основой коммуникации.

В случае с названием бренда эта особенность восприятия работает в обе стороны. Придуманное слово или фраза должны не только ассоциироваться с вашим брендом (командой или работой), но и стать дополняющим синонимом к понятиям «качество», «надёжность» и другим выигрышным достоинствам представляемого продукта.

При написании названия следует учитывать ряд факторов: смысловое значение, использование различных алфавитов, возможную многозначность при переводе на другие языки, допустимые сокращения.

- Существуют определённые рекомендации по составлению удачных названий: желательно выбирать однозначное толкование: «Замок» — это команда рыцарей или слесарей?;
- название не должно быть длинным лучше в одно слово, причём идеальным будет вариант, состоящий максимум из двух слогов и десяти символов; оно должно быть легко произносимым, также желательно, чтобы не возникало трудностей при записи под диктовку;
- следует избегать тривиальных слов («Лучшие», «Молодцы» и т. п.);
- если предстоит участвовать в международных соревнованиях или это планируется в будущем, выберите название, которое легко читается при транслитерации (названия не рекомендуется переводить) и не приобретает негативный смысл (даже по звучанию);
- избегайте бессмыслицы такое название будет постоянно «выпадать из головы» у всех, кто его видел;
- не используйте аббревиатуры у незнакомого с полной расшифровкой человека и при беглом взгляде такое название не вызывает никаких ассоциаций. Если всё же решено использовать оригинальное, но не имеющее смысла название, позаботьтесь, чтобы оно вызывало положительные аудио- ассоциации: узнаваемо и запоминающееся звучало, а основную смысловую нагрузку переложите на девиз;
- выбор названия должен быть обоснованным, и оно должно нравиться всем членам команды без исключения.

Прежде чем утвердить придуманное название на собрании, проведите опрос среди как можно большего числа знакомых, чтобы убедиться, что оно вызывает правильные положительные ассоциации. Если в отзывах встречается нечто негативное, лучше изменить название. Также плохим результатом можно считать, если существенная часть ассоциаций не отражает связи с выбранной областью работы команды.

*Девиз* дополняет название. Здесь можно высказать то, что не уместилось в названии, либо уточнить его смысл. Приведём понятную метафору: если название — это алмаз, то девиз — его огранка, превращение в бриллиант.

- При составлении девиза можно воспользоваться принципами письма в Twitter: длина не превышает 140 символов;
- его суть динамична, побуждает к действию или подразумевает его; он хорошо звучит это поможет создать правильное впечатление; он хорошо выглядит — можно использовать симметрию;
- если во фразе присутствуют глаголы или пропущены местоимения, используйте форму первого лица (я, мы) — этот приём покажет открытость к сотрудничеству и партнёрству;
- девиз по смыслу должен быть простым и понятным.

Для усиления эффекта динамичности можно использовать не только глаголы, но и другие слова, состоящие из одного-двух слогов. Кроме девиза, в программах продвижения можно использовать любые другие фразы, позитивно обыгрывающие название вашей команды или продукта. Безусловно, девиз не должен содержать оскорблений, унижения достоинства, негативных оценок и сравнений.

### 1.3.2 Логотип

Логотип отображает дух команды, он должен быть легко узнаваемым и обязательно ассоциироваться с названием и девизом. Крупные бренды зачастую зашифровывают в логотипе буквы названия, стилистически их обыгрывают. Постоянно помните: логотип главный визуальный компонент бренда, парадная вывеска команды или компании.

Логотип может иметь несколько версий. В сопроводительной записке обязательно указываются принципы его построения, включая использование заливки, процентное соотношение красок для исполнения фирменных цветов и другие параметры.

При составлении эскиза логотипа следует руководствоваться следующими ориентирами:

- логотип должен ясно предъявлять основные отличия вашей команды от других это касается как общей направленности и ключевых идей, так и характера и принципов;
- изображение должно быть понятным это повышает запоминаемость; если логотип базируется на легко идентифицируемом образе (пусть и в стилизации), то скорее всего у видевших его возникнут личные и поэтому прочные ассоциации;
- не перегружайте логотип деталями и не используйте больше одного объекта смотрящему нужна только одна точка фокуса внимания; если необходимо изобразить, допустим, двух персонажей — обыграйте сюжет, пересекая их силуэты;
- используйте не более трех основных цветов впоследствии они станут основой палитры команды; кроме того, логотип должен выглядеть контрастным даже при чёрно-белой печати;
- избегайте использования сочетания букв без их стилизации или явного смысла, в частности аббревиатур названий учебных заведений, которые без дополнительного оформления трудно отличить друг от друга;
- размещайте текст и иконку в две строки или линейно в последние годы многие известные компании перешли на линейные логотипы, поскольку такие эмблемы компактны и могут быть универсально размещены без необходимости изменения;
- проверьте внешний вид логотипа на светлом и на тёмном фонах это позволит сразу отсечь

варианты, теряющие узнаваемость при изменении подложки;

 сохраняйте готовый файл логотипа в векторном формате — его изображение будет использовано как на обложке Инженерной книги, так и на стендах и одежде членов команды или стилизованное изображение достопримечательностей региона.

Нередко в логотипах могут быть «зашифрованы» сразу несколько посланий. Например, известная торговая Интернет-площадка и провайдер облачных услуг Amazon на своей эмблеме, состоящей из надписи оригинальным шрифтом и знака подчёркивания, показал одним символом сразу и своё отношение к клиентам, и отношение клиентов к компании (улыбка под названием), и быстроту доставки покупок (жёлтый — цвет молнии, стрела движение), а также возможность найти абсолютно любой товар (от a до z), дополнительно продемонстрировав готовность к помощи, сотрудничеству и действию (слегка выделенное визуально «on» — кнопка включения в технических устройствах).

Для поиска элементов при составлении логотипа и попутно источников вдохновения можно воспользоваться бесплатными стоками иконок:

- Icons8 (https://icons8.com/);
- FreePik [\(http://www.freepik.com/\);](http://www.freepik.com/)%3B)
- Fontello [\(http://fontello.com/\);](http://fontello.com/)%3B)
- Flat Icon [\(https://www](http://www.flaticon.com/)).flatic[on.com/\).](http://www.flaticon.com/))

Если ощущаются затруднения в выборе исходных мотивов, сюжетов и формата для будущего логотипа, проведите опрос внутри команды и среди знакомых, узнавая их ассоциации, возникающие при прочтении или озвучивании вашего командного девиза.

#### 1.3.3 Цветовая палитра и шрифты

Выбор основных цветов для фирменного стиля — процесс ответственный и важный. Палитра обычно состоит из трёх цветов, контрастных относительно друг друга. Сначала выбирают основной доминирующий цвет и к нему добавляют один светлый и один тёмный оттенки по принципу триады или же близкие цвета по принципу аналогии. Выбор палитры и основного цвета зависит, в том числе, от наличия бренда школы или учреждения, которое представляет команда, а также возможных пожеланий спонсоров. Другим определяющим вариантом является зашифровка в цветовой палитре идеологии и концепции, которые должен предъявлять окружающим ваш бренд. Тогда для удачного составления вам понадобится изучить основы символизма цветов. Стоит отметить, что психология и мышление у представителей западной и восточной цивилизаций в некоторых аспектах существенно различаются, поэтому и колористические ассоциации могут быть разными.

Некоторые фотостоки тоже поддерживают распознавание основной палитры, предоставляя её для пользователя прямо под снимком.

Чтобы у вас был выбор, укажем некоторые другие бесплатные онлайн-сервисы, которыми удобно пользоваться:

- инструмент для создания цветовых схем Adobe Color CC (https://color.adobe. com/ru/create/color-wheel/);
- инструмент для подбора палитры Colllor [\(http://colllor.com/\);](http://colllor.com/)%3B)
- подбор цвета и генерация цветовых схем Color Scheme (https://colorscheme.ru/); генератор палитры из фотографий [\(https://www.canva](http://www.canva.com/color-palette/)%3B).com/co[lor-palette/\);](http://www.canva.com/color-palette/)%3B) Palette Creator — расширение для браузера Google Chrome, позволяющее со- здать палитру из любого изображения (https://goo.gl/1V7W5o);
- Ultimate CSS Gradient Generator [\(http://www.colorzilla.com/gradient-editor/\);](http://www.colorzilla.com/gradient-editor/)%3B) CSS-генератор градиентов [\(http://flatonika.ru/css-gradient-generator-onlajn/\).](http://flatonika.ru/css-gradient-generator-onlajn/)) Как уже упоминалось, в описании проекта и его оформлении крайне нежелательно использовать декоративные шрифты и даже шрифты с засечками, но можно взять на вооружение некоторые оригинальные шрифты для оформления названия команды, девиза, заголовков слайдов.

Если вам кажется, что один шрифт идеально подходит к названию, а другой вам просто нравится, внимательно изучите их сочетание, в том числе в соседних абзацах текста. Возможно, вы используете разные начертания одного шрифта или вместо наклонного начертания основного шрифта (italic) предпочтёте выделять слова с помощью дополнительного шрифта. Обратите внимание также на межбуквенные и межстрочные интервалы, зафиксируйте допустимые правила оформления отступов.

Короче, смело экспериментируйте!

Ещё немного о шрифтах. Пользовательские шрифты не рекомендуется применять в презентациях и в электронной версии Инженерной книги, однако никто не вводит ограничений на выполнение ими названия и логотипа, поскольку эти элементы часто сохраняются в виде графического файла с прозрачным фоном.

Наибольшую важность шрифты имеют при оформлении рекламных и информационных материалов: буклетов, брошюр, сайта команды или продукта. В случае создания приложения и ведения сайтов лучше всего обратиться к популярному сегодня направлению flat или же material design, в которых при уменьшении графических форм и деталей значительно возрастает значимость типографики, колористики и цветовой композиции.

В поиске и подборе шрифтов вам помогут:

- библиотека шрифтов Google (https://fonts.google.com/), которая будет корректно отображаться во всех браузерах и поддерживает удобный поиск; библиотека шрифтов Font Squirrel [\(https://www.fon](http://www.fontsquirrel.com/)%3B)tsquir[rel.com/\);](http://www.fontsquirrel.com/)%3B) библиотека шрифтов DaFont [\(http://www.dafont.com/\);](http://www.dafont.com/)%3B)
- библиотека кириллических шрифтов [\(https://www.fon](http://www.fonts-online.ru/)%3B)ts-[online.ru](http://www.fonts-online.ru/)%3B)/);
- шрифт-конструктор [\(https://www.paratype.ru](http://www.paratype.ru/fontorium/typoscope/))/fonto[rium/typoscope/\) —](http://www.paratype.ru/fontorium/typoscope/)) русскоязычный инструмент для удобного подбора и сравнения шрифтов, включая загрузку собственных сочетаний.

Подобранные компоненты затем можно будет воплотить в физических объектах — на форме членов команды, сувенирах, предметах фирменного стиля.

### 1.3.4 Шаблон деловой корреспонденции

К элементам айдентики относятся также фирменные бланки официальных писем, бланки для справок и распоряжений, визитки, сувенирные позиции — блокноты, ручки, значки, магниты и т. д. Если имеется свободное время или же вы хотите попробовать себя в роли дизайнера, то можно уделить внимание оформлению писем от имени команды.

Как правило, встроенные редакторы почтовых сервисов позволяют составлять шаблоны. Поэтому можно использовать распечатанные формы электронных писем для обычной переписки. Для чего могут понадобиться шаблоны деловой корреспонденции? Например, для ведения переписки с возможными или существующими спонсорами, создания информационных рассылок о проведении различных мероприятий, официальных обращений к другим командам и c пресс-релизами в адреса, например, Интернет-СМИ, освещающих робототехнические состязания.

Вы можете выбрать и настроить готовые шаблоны сайтов многочисленных редакторов, используя созданные командные шрифты, палитры и логотипы. Среди таких сервисов много<br>бесплатных, например, редактор Canva (https:// www.canva.com) предоставляет бесплатных, например, редактор Canva (https:// www.canva.com) предоставляет возможность выбора множества готовых дизайнерских решений или сборку из элементов макета с загрузкой собственных графических файлов. К сожалению, бесплатный тариф ограничивает добавление собственных шрифтов, зато поможет оформить не только письма, но и посты в социальных сетях, легко создать дизайн-макет визитки, подобрать элементы для графического резюме, сформировать инфографику и даже сделать макет собственного журнала!

И всё же перечисленные выше элементы относятся к стилю команды, а не к самой Инженерной книге. Что можно сказать о её дизайне?

Инженерная книга — это фиксирование процесса коллективного технического творчества команды, поэтому она обязана соответствовать фирменному стилю. Она представляет комплекс идей и отражает мировоззрение команды, то есть сама выполняет функции бренда.

Если, согласно пословице, человека встречают по одёжке, то книгу — по её обложке. Ранее мы уже указывали, какие сведения необходимо помещать на обложке. Добавим некоторые рекомендации:

- Ответственно выберите размер логотипа команды и место его размещения на лицевой стороне обложки. Решите, поместить ли под эмблемой девиз при этом его шрифт не должен быть больше выбранного для названия команды и проекта, чтобы не фокусировать на себе внимание.
- Обложка оформляется с использованием основной палитры командного стиля. Логотип должен быть самым ярким элементом на обложке.
- Текстовую информацию следует делать максимально контрастной и использовать шрифты без засечек. Ни в коем случае не оформляйте официальные названия и обозначения с помощью шрифтов fantasy! Использование декоративных шрифтов может привести к ошибкам в прочтении судьями названия команды и представляемого ею проекта.
- Используйте основные правила композиции. Это создаёт благоприятное впечатление от Инженерной книги и побуждает желание её прочесть. Рекомендуем разместить логотип посередине обложки. Вместе с девизом он должен занимать до трети её площади.
- Придерживайтесь минимализма. Обложка лицо проекта, а не бездумное украшение. Поэтому на ней также не должно быть посторонних рисунков, элементов.
- Можно оформить форзацы паттернами. При этом изображения на текстурах не должны

быть отвлечённого сюжета, не связанными с командой или имеющими цвета, не входящие в палитру фирменного стиля. Лучше всего использовать орнаментные паттерны в цветах дополнительной палитры.

- Если для предоставления приложений предусмотрен электронный носитель, не забудьте сделать для него конверт-вкладыш и прикрепить его к последнему форзацу. Если есть возможность, воспользуйтесь диском с логотипом команды, нанесённым с помощью технологии LightScribe.
- На последней обложке разместите в верхней её части уменьшенный логотип команды и девиз, а контактные сведения — внизу. Оставшуюся площадь обложки можно использовать для предоставления дополнительной информации, однако He переусердствуйте: в целом должно быть заполнено не больше её трети.

Допускается использование цветных элементов оформления в Инженерной книге. создайте палитру для заливки колонтитулов и заголовков таблиц, основанную на дополнительной палитре фирменного стиля. Для этого можно использовать инструмент «Темы» в меню офисных программ (Microsoft Office, Open Office, KingSoft Office и др.). Применение специализированного сервиса позволит значительно сократить затрачиваемое на оформление время, но необходимо выполнять требование: запрещено использование любых виньеток!

Кроме создания индивидуальных элементов дизайна, существуют общепринятые подходы и приёмы, которые добавят удобства получения информации из вашей Инженерной книги.

Очень важно правильное форматирование текста книги. Для этого существуют следующие рекомендации:

- выделяйте содержательные фрагменты текста, используя абзацы и пустые строки по правилу: «один абзац - одна законченная мысль»;
- изложение должно быть чётким и выполняться без употребления разговорной речи;
- выделяйте имена участников начертанием или дополнительным шрифтом это позволяет быстрее фиксировать индивидуальные достижения при оформлении результатов выполнения этапов проекта;
- соблюдайте единообразие это касается соблюдения выбранной конструкции для выполнения рабочих записей в дневнике и их формата, например:

![](_page_24_Picture_94.jpeg)

Существуют реальные возможности существенного улучшения навигации и для бумажной версии Инженерной книги. В частности, это:

- использование выносных закладок (не выступающих из-за обложки);
- маркирование разделов в колонтитулах (цветовой код на основе дополнительной палитры и буквенно-цифровые коды);
- введение разделительных страниц.

Самым удобным и надёжным является последний вариант. *Разделители* можно оформить с использованием цветового кода и выносной закладки, которая при этом может быть частью самого разделительного листа (уголок- закладка). Разделители оформляют по типу обложки с использованием логотипа и того же набора шрифтов. В качестве материала подойдут плотный картон или фотобумага — они дополнительно защитят книгу от возможной деформации при частом перелистывании.

Ваша Инженерная книга в итоге получилась красивой, стильной и динамичной? Поздравляем, шансы на успех команды растут!

- 1 Как делать можно и как делать нельзя
- Создаём собственный бренд;
- названия команд удачные и не очень;
- о логотипе, обложке и многом другом;
- как оформить результаты;
- презентация это важно.

### 2 Говорят эксперты

- Инженерная книга воплощение Благородного Профессионализма;
- об ошибках и удачных решениях;
- на языке схем и формул.

#### 2.1 КОМАНДНЫЙ СТИЛЬ

Любая команда — это коллектив входящих в неё участников. Что их может реально объединять и сплачивать? В первую очередь удачно выбранное название. И реше- ния здесь могут быть самые разные. Вот два примера: неудачный и удачный.

В первом случае рассмотрим условный вариант: команда участвует в младшей категории «Инженерного проекта» с проектом, задачу для которого сформулировал некий заказчик, например, «АгроХолдинг». Ребята назвали команду «Ромашки». Их аргумент: эти цветы обычно ассоциируются с летним весельем, а позитивный настрой — одно из ключевых достоинств их коллектива. Однако такое название неудачно, поскольку:

- не содержит никакой информации о команде: не отражает профессиональных качеств,
- не имеет смысловой, территориальной или иной привязки;
- не имеет прямого отношения к заданной теме соревнований и проектов;
- не является оригинальным и не вызывает ассоциаций с конкретной командой.

Такое название могло бы подойти, если участники прибыли из одноимённого населённого пункта (скажем, из расположенного в ближнем Подмосковье жилого массива Ромашково). Однако и тогда стоило бы «поиграть» с названием, сделав его более запоминающимся и многозначным. Например, вариант «РоМАШки» сразу вызывает ассоциации с отраслью машиностроения, хотя всего лишь изменён регистр трёх букв. И такое название будет вполне приемлемым, если команда участвует в соревнованиях по направлению «Машиностроительный проект».

Теперь пример удачный. Одной из лидирующих категорий названий для любых брендов в течение нескольких лет остаются видоизменённые фамилии. Если имена звучат, как правило, менее выгодно, то фамилии обычно более разнообразны и оригинальны. Такой подход применим в первую очередь для семейных команд. Например, участники FIRST Lego League на Фестивале «РобоФест-2017», занявшие второе место в общем зачёте, в качестве названия использовали свою фамилию — Соловьёвы. Был выбран удачный логотип для бренда — маленькая фигурка соловья на цветовой композиции в три краски: белый фон, коричневые птица и окаймляющий кант, зелёная веточка. Эмблема получилась простая и изящная: содержала всего один объект и не была чрезмерно детализирована. Кстати, кроме найденного удачного лого-решения, отмеченного и судьями, эту команду можно смело ставить в пример: в семье священника Антония Соловьёва из Ново-Тихвинского монастыря в Екатеринбурге в соревнованиях свои роли имели все пятеро детей, включая самого младшего —пятилетнего сына.

Команда представила проект автоматизированной кормушки для кабанов, созданной по заказу одного из лесоводческих хозяйств региона и впоследствии реально применяемой заказчиком.

Ещё одним хорошим примером является название, воплощающее генеральную идею одной из команд, участвовавших в соревнованиях «AutoNet 18+» −

«RoboLife*»*. Команда представляла Ульяновский государственный технический университет. Она заняла второе место в номинации «Инженерная книга» на «РобоФест-2017».

Это название удачное, потому что:

- вызывает позитивные ассоциации: с жизнью, комфортом, роботизированными системами, применяемыми в повседневной жизни для удобства человека;
- состоит из одного составного слова с комфортным чередованием согласных и гласных;
- визуально выгодно из-за использования заглавной буквы в середине искусственная симметрия делит длинное слово на два, однако не до конца разделяет их;
- легко произносится носителями разных языков, не приобретая негативного оттенка;
- не является аббревиатурой.

На самом деле аббревиатуры сложно запоминаются из-за пропуска гласных. Согласные буквы, идущие без чередования с гласными, трудно произносить, и мозг воспринимает их как отдельные слова, автоматически дробит слоги. Если в аббревиатуре нет более двух подряд стоящих согласных, она легче запоминается как один объект, например, название команды «ЦОД» из Нижегородской области, чья Инженерная книга заняла третье место на «AutoNet 14+» в рамках «РобоФест-2017»

![](_page_28_Picture_223.jpeg)

Теперь рассмотрим также два примера разработки командной цветовой палитры. Разберём причины появления неудачного логотипа для нашей условной команды

«Ромашки». Чем он плох? В дополнение к критике, высказанной по отношению к названию команды

и несоответствию возникающим ассоциациям, здесь наглядно видно:

- использование декоративного шрифта делает надпись трудно различимой издали;
- этот шрифт не будет контрастным при чёрно-белой печати (контур плохо читаем при нанесении на одежду или сувенирную продукцию); отсутствует точка фокуса зрительного внимания (большая и маленькие ромашки «разрывают» внимание на два противоположно расположенных центра);
	- в композиции присутствует множество явно лишних элементов.

Примером удачного логотипа является символика иркутской команды Jwif Crew (Лицей ИГУ, г. Иркутск), занявшей III место в номинации «Лучшая Инженерная книга» на FTC Russia Open 2017, потому что:

- полностью воплощает дух команды и идеи: решение оригинально и технологично;
- вызывает понятные позитивные ассоциации: инопланетяне носители футуристических технологий, жёлтый — цвет созидающей энергии; представляет собой один объект;
- использована монотонная заливка, которая может быть обращена в чёрный цвет, когда этого требует ситуация — логотип устойчиво контрастен в чёрно-белом исполнении.

#### 2.2 ПРИМЕРЫ ИСПОЛНЕНИЯ КОМПОНЕНТОВ ИНЖЕНЕРНОЙ КНИГИ

Момент первый: перед глазами экспертов, судей, участников и зрителей предстаёт обложка.

Если она наспех выполнена из обычной цветной офисной папки и вдобавок небрежно оформлена — налицо торопливая и явно недостаточная подготовка команды.

Во-первых, не указано, какой именно команде принадлежит данная книга. Во-вторых, надпись, выполненная от руки печатными буквами, выглядит неряшливой и совершенно неуместной, если внутри книги помещены печатные материалы.

Имеющиеся минусы относятся скорее не к обложке, а к приёмам внутреннего оформления. Пусть маркирование удобно и полезно, но, как уже отмечалось, стикеры или иные закладки не должны выступать за границы обложки, иначе получается нечто «пушистое» и не слишком опрятное.

*Титульный лист.* Представим, что, открыв обложку, вы видите белый лист, на котором написано:

Районный профильный класс по робототехнике и мехатронике

Можайский район Московской области

ИНЖЕНЕРНАЯ КНИГА команды «Ромашки»

2017 год

Очень похоже на титульный лист обычного школьного доклада, не правда ли? Вдобавок напомним, что на обложке Инженерной книги этой команды не присутствует ни одного компонента командного стиля: нет ни девиза, ни логотипа, не говоря уже об упоминании спонсоров. На титульном листе вообще отсутствуют названия соревнований и проекта, что недопустимо! Также нет информации об образовательной организации, на базе которой сформирована и проходит тренировки команда.

Идём далее: допустим, команда «Ромашки» участвует в конкурсе «AutoNet 10+» и выделила для благодарности спонсорам отдельную страницу или всё же указала их на обложке. Тогда исправленный вариант титульного листа может выглядеть следующим образом:

![](_page_30_Picture_0.jpeg)

Теперь гораздо лучше, хотя о недостатках такого решения логотипа мы уже сказали ранее.

*Содержание* — заглавная страница Инженерной книги. Напоминаем: начиная с неё, необходимо правильно заполнять и последовательно нумеровать колонтитулы. Если регламентом не разрешены цветовые кодификаторы или элементы, по верхнему краю каждой страницы напишите название команды, номинацию и год соревнований и далее нумерацию страницы. Когда лист будет случайно вырван или выпадет из папки, его принадлежность можно легко определить и поместить обратно.

Корректная структура содержания должна выглядеть следующим образом:

. . . . . . . . . . . . .

![](_page_30_Picture_87.jpeg)

N.4. Человеческие ресурсы.................................................................................................. 11

. . . . . . . . . . . . .

#### Раздел N. ДНЕВНИК РЕШЕНИЙ

![](_page_31_Picture_203.jpeg)

. . . . . . . . . . . . .

И далее таким же образом формируется вся последовательная структура содержания вашей Инженерной книги.

*Лайфхак:* современные интерактивные версии содержания непременно предусматривают наличие в нём гиперссылок, облегчающих навигацию и являющихся, по сути, мини-аннотациями соответствующих разделов. Примеры таких гиперссылок приведены в электронной версии данного издания.

*Введение* непременно должно содержать не только данные о вашей образовательной организации, но и слова искренней благодарности педагогу и спонсорам команды. Вклад учителя-наставника неоценим: он передал вам не только свои знания, но и твёрдую веру в победу!

Примеру хорошо выполненного введения в Инженерной книге можно поучиться у команды «ЦОД», представлявшей Нижегородскую область на фестивале «РобоФест»:

### Благодарности

Мы благодарим нашего преподавателя робототехники Сизова Александра Юрьевича за оказанную помощь в создании и программировании робота, за веру в наш успех.

Мы благодарим руководство нашего образовательного учреждения «Центр Одарённых Детей» за выделенные средства, моральную поддержку и помощь в организации занятий.

Мы благодарим Группу «ГАЗ» за помощь в развитии движения «РобоФест» в Нижегородской области.

«знакомства» в разделе «О нас» или «О команде». Кроме того, не забывайте, что своей ролью можно и нужно гордиться, как и собственными навыками. Не стесняйтесь подчеркнуть свои способности и таланты.

Заменив всего пару элементов из приведённой в главе 1 таблицы на графические элементы, можно сразу получить краткое, но достаточно информативное графическое резюме:

В течение последних сезонов многие команды для своего представления использовали таблицы или эссе. К сожалению, также были участники, использующие в качестве своего представления только фотографии с указанием своей роли. Например, в материалах одной команды были три фотографии с именами, фамилиями и одинаковой должностью программист. Если зайти на любой корпоративный сайт, сразу же можно увидеть достойные примеры именного

![](_page_32_Picture_0.jpeg)

Когда вы приступаете к описанию достижений команды, также можно воспользоваться графическими элементами для оформления таблицы. Главное, не используйте слишком много рисунков!

Для выполнения этого этапа весьма пригодятся следующие бесплатные инструменты:

- TIME GRAPHICS (https://time.graphics/ru/);
- Надстройка Office TIMELINE (https://www.officetimeline.com/);
- Vizzlo (https://vizzlo.com/create/timeline) и некоторые другие.

Однако большинство команд, которые желают указать свои достижения, продолжают использовать «классический» вариант — описание сплошным текстом, реже — с помощью маркированных списков.

Например, так выполнена траектория хронологии команды без всяких лишних украшений:

![](_page_32_Figure_8.jpeg)

Она позволяет наглядно определить активность команды. Участникам и судьям видно, какие годы и месяцы стали для неё наиболее продуктивными, росло ли число участий команды в мероприятиях с течением времени, показан ли характер занятости между сезонами соревнований в рамках дополнительной деятельности. Раздел ресурсы наиболее выигрышно выполнить в виде таблиц. В главе 1 уже были приведены примеры таких таблиц, однако особо следует отметить необходимость составления календарного планаграфика работ. Он позволяет наглядно видеть распределение нагрузки на каждого участника одновременно с оценкой прогресса команды. Изначально этот график составляется как таблица, ячейки которой отмечаются цветовым или текстовым кодом. Полученная заготовка (план) распечатывается или выкладывается на сетевой ресурс для общего доступа, и каждую неделю участники отмечают свой фактический прогресс в выполнении конкретных этапов работ. Это помогает капитану (менеджеру проекта) вовремя выполнять перераспределение ресурсов внутри команды (отправлять некоторых её участников, уже закончивших свою задачу, на помощь партнёрам), а также распределять специально выделенный резерв времени. В подобные графики можно также добавить строку баланса бюджета команды.

![](_page_33_Picture_10.jpeg)

Если Вы используете привлечённый сервис командной работы, то в качестве списка<br>можно представить составленное в рамках программы задачи и цели. Например, в<br>Asana (https://asana.com/) список может выглядеть следующим образ

### Подготовка:

![](_page_33_Picture_11.jpeg)

Подготовленному в этой программе списку может быть присвоен рейтинг (например, «высокая важность») и назначены конкретные исполнители. Тогда рядом с названием конкретной задачи логично появление фотографий ответственных за её решение.

Не забывайте, что исследование степени актуальности проблемы входит в раздел информационных ресурсов и оформляется в виде кратких тезисов. Можно дополнить свою часть анализа графиками или диаграммами. Такое исследование представляет собой раздел инжиниринга под названием analysis.

На очереди *дневник решений* — самая ответственная и важная часть Инженерной книги.

Выше уже был приведён пример оформления в форме таблиц (в виде обсуждения или единым текстом с условным форматированием). Напомним: необходимо оставлять дополнительное место для комментариев, чтобы позже можно было вернуться к наиболее удачному решению или добавить полезные замечания. Пример хорошей структуры дневника решений — соответствующий раздел Инженерной книги команды «Jwif Crew» (г. Иркутск). Инженерная книга этих участников программы FTC оформлена на английском языке, поскольку ребята, участвуют в международных соревнованиях, в том числе в этапах FIRST за рубежом:

Особое внимание уделите правильному показу элементов программирования. Эксперты отмечают, что большинство команд указывают в своих Инженерных книгах только итоговые листинги. Однако нет комментариев, каким образом они пришли к данным решениям, чем обусловлен выбор функций и фреймворков. Как и в случае с физической конструкцией, необходимо обосновать принятые решения и представить промежуточные этапы. Для этого пригодятся блок-схемы и скриншоты, выполненные в средствах контроля версий (например, встроенные в GIT (https://github.com/), или управления проектами программного обеспечения (например, Track (https://trac.edgewall.org/), в которых учитывается не только прогресс, но и допущенные ошибки. Для лучшего понимания можно дополнительно ознакомиться со статьёй «Системы контроля версий файлов в инженерном деле»

(https://ru.wikibooks.org/wiki/Системы контроля версий файлов в инженерном деле). Поскольку программное обеспечение активно используется для создания моделей, то контроль версий файлов оказывается нужен не только для программного кода. Так же ситуация обстоит с сохранением электрических схем и иных рабочих элементов проекта.

В дневнике решений следует размещать ссылки на приложения со схемами основных конструкций, либо непосредственно сами схемы и рисунки, оформленные согласно ГОСТ. Не следует представлять чертежи и проекции типовых компонентов (в том числе крепёжных элементов). Правильное решение демонстрирует Инженерная книга команды «Роб-Ру 1747» (г. Москва, ГБОУ школа №1747), участника направления «AutoNet 14+», занявшая второе место в соревнованиях.

Любой взявший этот чертёж, сможет создать такую деталь для своей конструкции этого робота, поскольку здесь указаны все нужные размеры и собственно материал, из которого она может быть изготовлена.

*Оформление результатов* может быть очень выигрышно выполнено в виде графического представления прогресса по целям. Например, если первая цель представляла собой пять задач и из них было выполнено три, то цель достигнута на 3/5=0,6=60%. Затем рассчитаем достигнутый общий прогресс как среднее значение достижений по конкретным целям.

![](_page_35_Picture_0.jpeg)

![](_page_36_Figure_0.jpeg)

*Примеры оформления достижений*

![](_page_37_Figure_0.jpeg)

*Пример страницы Инженерной книги команды «Роб-Ру 1747»*

Лайфхак: эффектный вариант представления достигнутых целей — оформление в форме завоёванных кубков. Но такие вставки лучше оформлять в виде дополнительных плакатов или указывать в приложении, оставив в основной части только формальные отчёты.

И всё же не все части бизнес-плана должны быть оформлены в основном графически или в относительно свободной форме. В случае соревнований, требующих практически профессиональной подготовки (например, направление «AutoNet»), в качестве рабочих шаблонов лучше использовать официальные форматы технической документации. Все ведомости и иные документы по стандарту имеют единое оформление, которое можно взять за основу для элементов Инженерной книги. Шаблоны для исполнения готовой документации доступны в виде файлов Единой Системы Технологической Документации (ЕСТД), например, «ГОСТ 3.1122-84 ЕСТД. Формы и правила оформления документов специального назначения. Ведомости технологические».

Скажем, ведомость специфицированных норм расхода материалов, а также ведомость удельных норм расхода материалов, выполненные по унифицированной форме № 6, будут иметь следующий вид:

![](_page_38_Figure_0.jpeg)

*Унифицированная по ГОСТ форма №6 для ведомости норм расхода материалов*

Можно вести ежедневные записи в книге по такой схеме:

дата;

.

- участники встречи;
- цели и задачи дня;
- описание того, что команда сделала на встрече, включая рисунки или фотографии.

Необходимо фиксировать свои действия как можно подробнее. Например, вместо фразы: «Сегодня мы тестировали робота», лучше конкретизировать:

«Сегодня мы тестировали робота, и теперь он может набрать 20 очков за 1 минуту». В конце дня необходимо обозначить незавершённые цели, достижение которых будет перенесено на следующее занятие. Следует подробно описывать процессы устранения неполадок, тестирования и повторного проектирования. Очень важно, чтобы все участники команды по очереди получили практический опыт написания статей.

Обязательно документировать результаты выступления команды на соревнованиях. Мы всегда добавляем в Инженерную книгу наши индивидуальные достижения, а также общаемся с участниками других команд, чтобы узнать об особенностях их роботов и о проблемах, с которыми они столкнулись. После соревнований совместно обсуждаем достоинства и недостатки других конструкций. Такой опыт помогает при подготовке к следующему сезону. Мы также коллективно отмечаем любые полученные нами награды и успехи.

Инженерные книги мы ведём для соревнований, в которых они обозначаются как обязательный элемент, приносящий дополнительные баллы: FTC, VEX. В сезоне 2016 года мы составили Инженерную книгу для соревнований в формате FLL. Опыт ведения технической документации помогает участникам наших команд не только в робототехнике, но вообще в их школьной жизни по другим предметам.

- Оптимизация компонентов дизайна команды (доработка логотипа, уточнение цветовой палитры, создание предметов в командном стиле, в том числе единой фирменной одежды).
- Участие в соревнованиях и мероприятиях (включая организацию собственных мастерклассов и иных вариантов презентации проекта).
- Финишное тестирование и окончательная отладка готового прототипа.
- Сведение всей разработанной технологической документации в общую книгу.
- Решение задачи оптимизации затрат.
- Окончательное формирование разделов Инженерной книги (добавление инструкций по эксплуатации, ведомости применяемости и замены деталей и т. д.).
- Проверка готовой Инженерной книги (в том числе приложений на выбранном формате носителя в случае электронной версии книги).
- Подготовка демонстрационной речи, презентации и печатных материалов (стенд, буклет и т. д.; оформление деловой корреспонденции).

Тестирование, проводимое как самой командой, так и при участии в соревнованиях, а также отладка происходят практически одновременно, сменяя друг друга несколько раз в течение сезона. Такой принцип непрерывной доработки и введения в эксплуатацию хорошо знаком специалистам ИТ-сферы как уже сформировавшаяся философия DevOps (Development&Operations), предусматривающая взаимную интеграцию процессов разработки и обслуживания (эксплуатации) информационно-технологических систем.